Attualità

## Bonus tessile: riflessi in Unico Sc. Il po per l agevolazione

11 Aprile 2011

Dalla quantificazione della deduzione alla dichiaraz provvedimento di marzo

> Con il provvedimento del direttore dell Agenzia d marzo scorso, è stata resa nota la misura ma d imposta concesso alle imprese del settore tessile per attività di ricerca e sviluppo finalizzate alla realizza La percentuale spettante è pari al 25,1903 per d imposta prenotato dai contribuenti mediante la pre telematica, della comunicazione contenente i dati

redatta sull apposito modello Crt, approvato con provvedimento dire 2010.

In attuazione di quanto disposto al punto 4 del provvedimento di appro quota è stata calcolata con troncamento alla quarta cifra decimale, sull risorse stanziate (corrispondenti a 70 milioni di euro) e l impo complessivamente richiesto, risultante dalle comunicazioni (modello Crt) La cifra in questione, alla data del 31 dicembre 2010, al netto delle rino marzo 2011 (data di conclusione delle elaborazioni), è risultata pari a 277 L agevolazione, nella misura massima indicata, è concessa esclus comparto tessile e abbigliamento (svolgenti attività di cui alle divisioni relazione alla fabbricazione di bottoni della tabella Ateco 2007) che, scorso anno, hanno prenotato le risorse disponibili, trasmettendo il mo possono beneficiare dello sconto d imposta, derivante dall esclusione d d'impresa, del valore degli investimenti in attività di ricerca industriale e sviluppo precompetitivo finalizzate alla realizzazione di campionari nell'ambito dell'Unione europea, a decorrere dal periodo d'imposta successivo a quello in corso al 31 dicembre 2009 e fino alla chiusura del periodo d'imposta in corso al 31 dicembre 2010. Il bonus, di conseguenza, è fruibile in sede di dichiarazione dei redditi, mediante esposizione, nel modello Unico 2011, dell'ammontare degli investimenti agevolabili.

La deduzione dal reddito d'impresa non dovrà comportare per il beneficiario un risparmio d'imposta effettivo (comprese, ove applicabili, le addizionali regionale e comunale) superiore all'importo risultante dall'applicazione della percentuale del 25,1903 al risparmio d'imposta indicato nell'ultima comunicazione presentata, esattamente nel quadro A, colonna 2, del modello Crt. Ai fini del calcolo, qualora l'importo indicato nella colonna 2 sia superiore a 500mila euro, deve essere preliminarmente ricondotto entro tale ammontare, che costituisce il limite massimo degli aiuti temporanei di importo limitato fruibili nel triennio 1° gennaio 2008 – 31 dicembre 2010, ovvero nel periodo 1° gennaio 2008 – 31 dicembre 2011 per i soggetti con periodo di imposta "a cavallo" che intendano avvalersi dell'agevolazione anche per gli investimenti effettuati nel 2011.

L'importo su cui applicare la percentuale è quello esposto nell'ultima comunicazione validamente trasmessa all'Agenzia delle Entrate entro il 31 dicembre 2010. Tuttavia, in caso di rinuncia parziale presentata successivamente al termine stabilito, per la determinazione della misura dell'agevolazione spettante occorre fare riferimento a tale ultima comunicazione.

Nella tabella sotto riportata, sono esposti alcuni esempi di determinazione del risparmio d'imposta, nonché di compilazione della dichiarazione dei redditi Unico SC 2011, relativi a soggetti Ires che hanno realizzato gli investimenti in misura pari a quella indicata nel modello Crt trasmesso all'Agenzia.

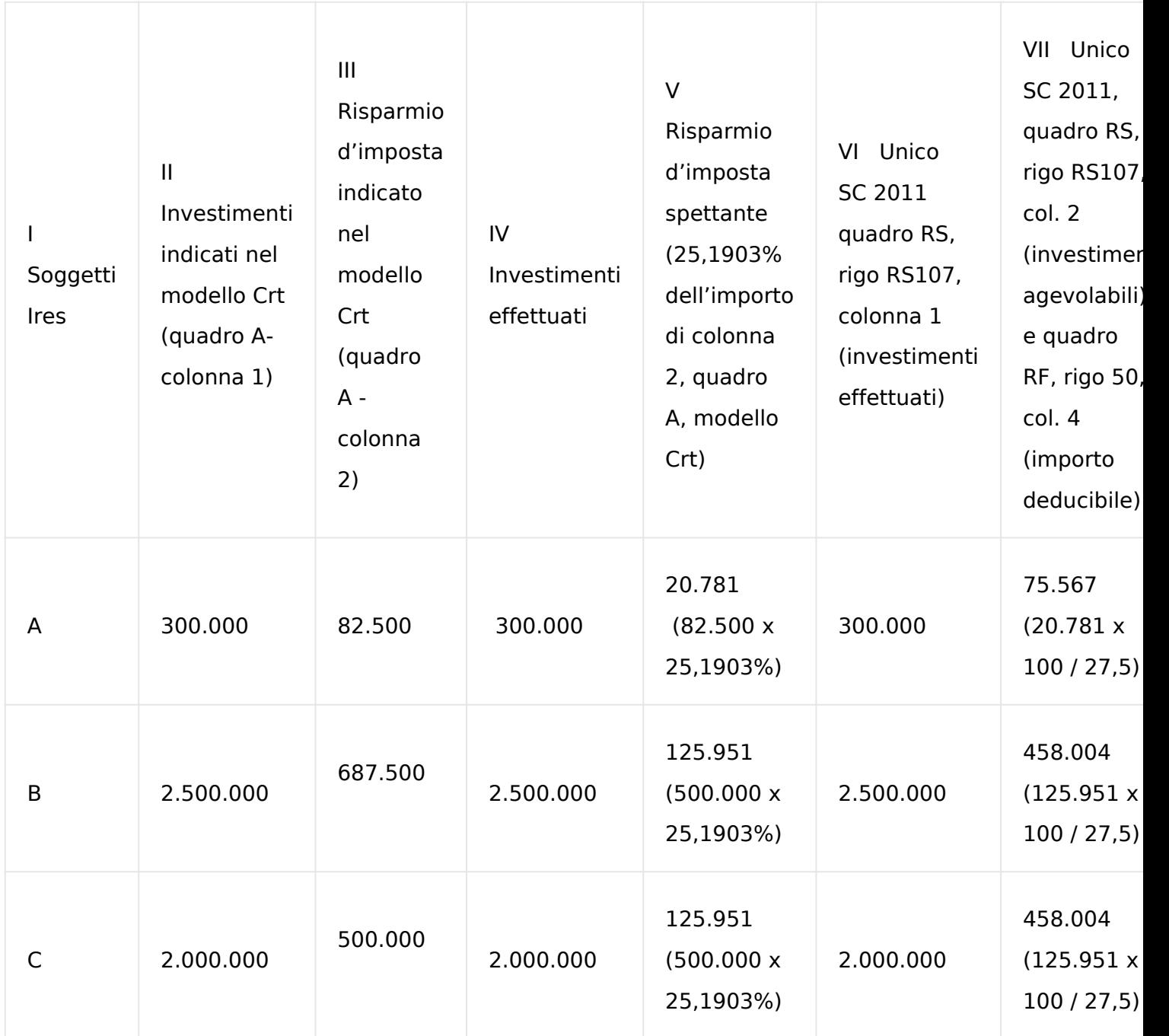

Dagli esempi illustrati emerge chiaramente che l'importo massimo del risparmio d'imposta fruibile (colonna V della tabella) non potrà in ogni caso essere superiore all'ammontare derivante dall'applicazione della percentuale alla cifra indicata nel quadro A, colonna 2, del modello Crt e, comunque, non superiore a 125.951 euro.

Inoltre, per quanto concerne la compilazione di Unico SC 2011, quadro RS, rigo RS107, nella colonna 1 vanno riportati gli investimenti effettivamente realizzati mentre, nella colonna 2, devono essere indicati quelli che comportano un risparmio d'imposta pari all'importo spettante, calcolato quest'ultimo applicando la percentuale del 25,1903 all'ammontare indicato nel quadro A, colonna 2, del modello Crt, ricondotto entro il limite di 500mila euro. La deduzione dal reddito d'impresa può essere determinata secondo la seguente proporzione: 100 : Aliquota Ires o Irpef = X : Risparmio d'imposta spettante

Peraltro, ai fini della verifica della correttezza del calcolo è sufficiente applicare l'aliquota Ires o Irpef all'importo deducibile risultante dall'anzidetta operazione.

## di **Giuliana Pulita**

URL: https://www.fiscooggi.it/rubrica/attualita/articolo/bonus-tessile-riflessi-unico-sc-posto-ad-hoc-lagevolazione